Meecrowave Configuration

Meecrowave configuration is centralized in org.apache.meecrowave.Meecrowave\$Builder class.

Here are the main properties:

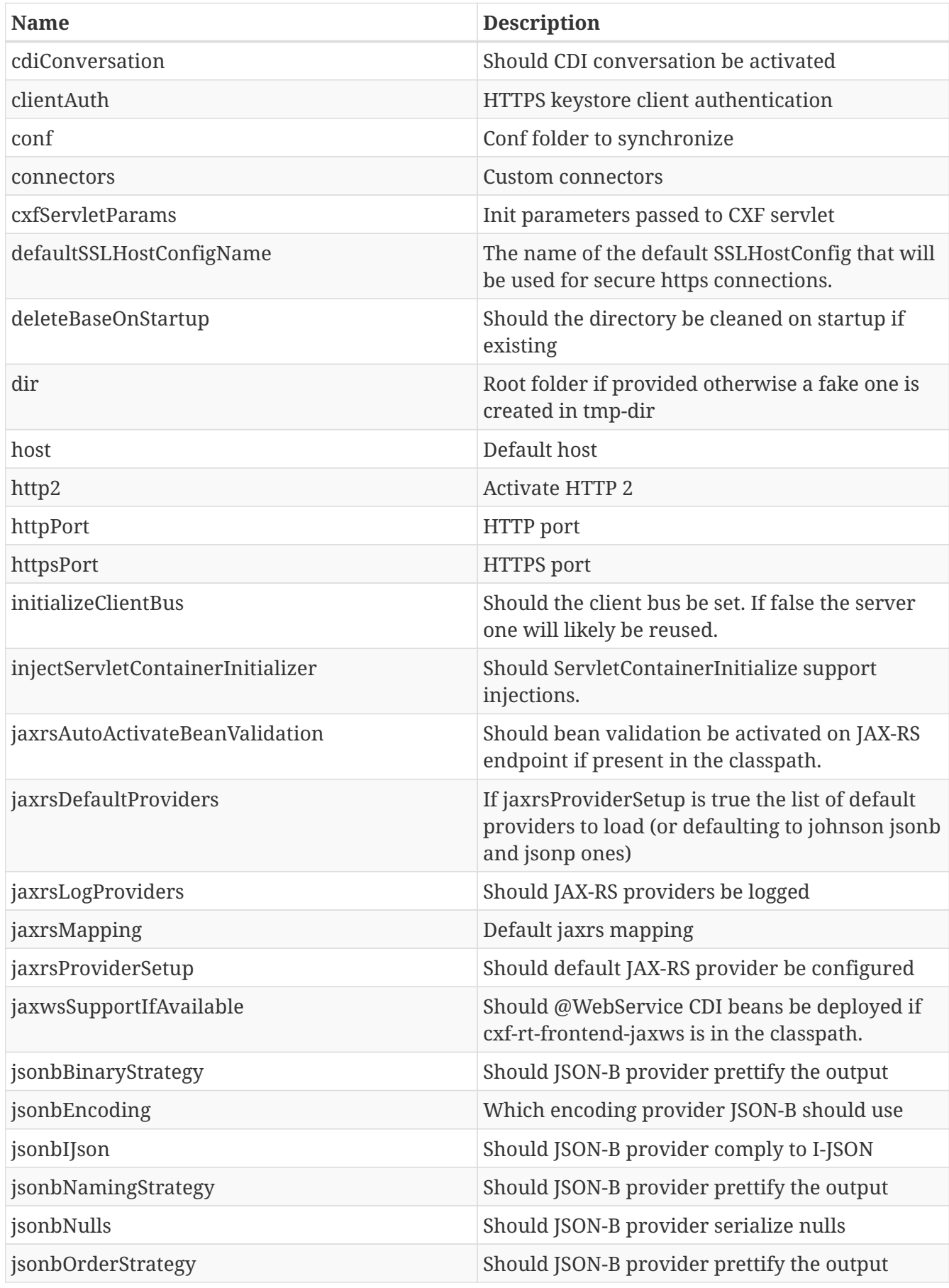

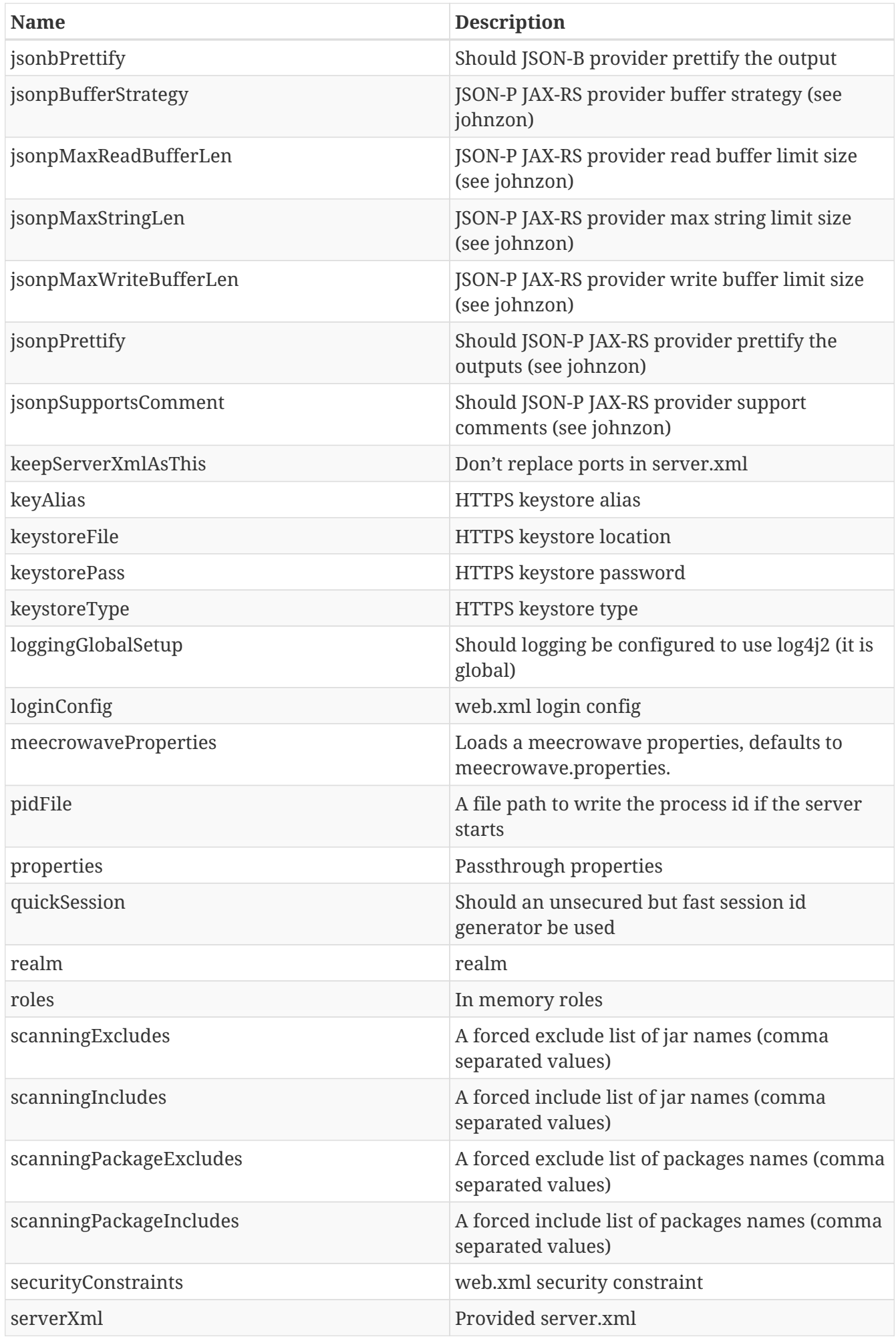

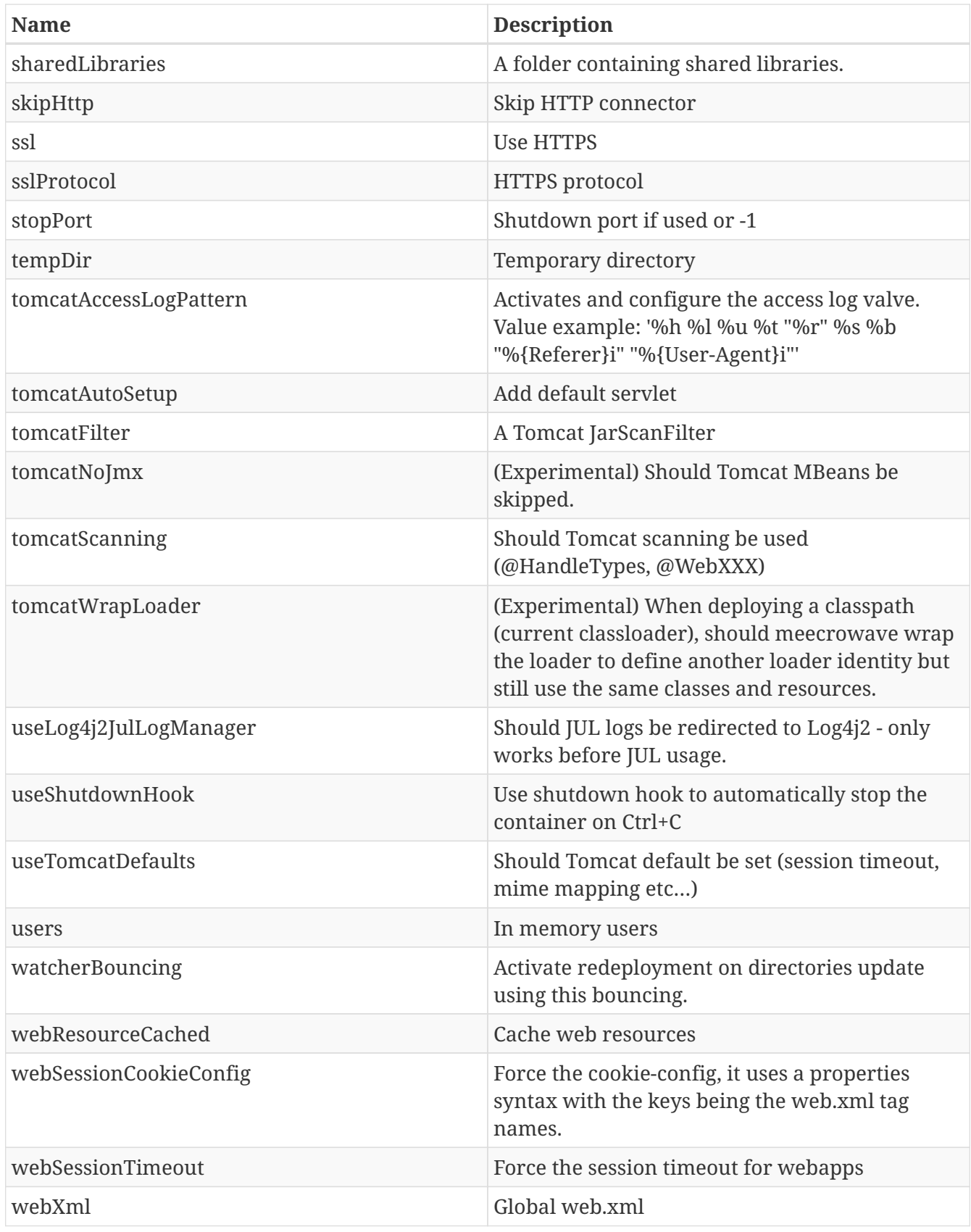

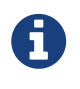

the class also provides some helper methods for programmatic use case like randomHttpPort() to automatically set an available port to httpPort.

You can also write a Consumer<Builder> to configure programmatically the Builder and make it active using addCustomizer(Consumer<Builder>).

Example:

```
new Meecrowave(new Builder() {{
          randomHttpPort();
          setTomcatScanning(false);
          setTomcatAutoSetup(false);
          setRealm(new JAASRealm());
          user("admin", "secret");
       }})
      .bake()
      .await();
```
## **CDI SE API**

CDI 2.0 introduces a "SE API" for CDI. It looks like:

```
try (final SeContainer container = SeContainerInitializer.newInstance()
          .disableDiscovery()
          .addBeanClasses(Configured.class)
          .initialize()) {
     // your main
}
```
Meecrowave inherits from OpenWebBeans SE API implementation and therefore this SE API will work out of the box.

It is implemented as a bake() and you can still access the Builder configuration or even Meecrowave itself if needed:

```
try (final SeContainer container = SeContainerInitializer.newInstance()
          .disableDiscovery()
          .addBeanClasses(Configured.class)
          .initialize()) {
      // use the configuration to access extensions, custom config or even server port
      Meecrowave.Builder config = container.select(Meecrowave.Builder.class).get();
      int port = config.getHttpPort();
      // default wait implementation relying on tomcat one
      container.select(Meecrowave.class).get().await(); // wait for the program to be
killed (tomcat.await() equivalent)
}
```
All the configuration of meecrowave is still available using properties:

```
try (final SeContainer container = SeContainerInitializer.newInstance()
       .addProperty("nameOfTheProperty", instanceInTheRightType)
       .initialize()) {
      container.select(Meecrowave.class).get().await();
}
```
The type should match the type expected by the Builder instance. Note you can also just pass directly a Builder instance as value (the property name is not important) if you want something preconfigured:

```
try (final SeContainer container = SeContainerInitializer.newInstance()
     .addProperty("meecrowaveConfiguration", new Meecrowave.Builder().randomPort())
       .initialize()) {
      container.select(Meecrowave.class).get().await();
}
```
## **Automatic configuration**

The org.apache.meecrowave.Meecrowave\$Builder class also provides loadFromProperties(Properties) and loadFrom(String). The last one uses the parameter to locate a propertiers file (file path or at classpath) and delegate the processing to the first one.

loadFromProperties(Propertiers) loads the configuraton from the properties.

The matching is alsmot 1-1 with previous table excepted for these entries:

- if httpPort is -1 then randomHttpPort is called
- properties.x=y will set the property (properties entry) x with the value y
- users.x=y will create the user x with the password y
- roles.x=y will create the role x with the users y (comma separated if multiple users)
- cxf.servlet.params.x=y will force the CXF servlet init parameter x to be y
- connector.x=y will pass the property x to be y on the connector. See the [Apache Tomcat 9](https://tomcat.apache.org/tomcat-9.0-doc/config/http.html) [Connector Documentation](https://tomcat.apache.org/tomcat-9.0-doc/config/http.html)
- connector.attributes.x=y will use the property x with value y to create the connector (set a property on the instance of `org.apache.catalina.connector.Connector`) See the Connector attributes referenced in the [Apache Tomcat 9 Connector Documentation](https://tomcat.apache.org/tomcat-9.0-doc/config/http.html)
- valves.\* will be used to create valves. This prefix must be followed by a valve identifier then you can use the built-in virtual attributes. These ones are \_order to sort the valves (natural order) and \_className to specify the class to instantiate. Finally you can use any dotted attribute to configure the valve (see example after this list).
- realm=y will create an instance of y (qualified name of the class) as realm
- realm.x=y will set x property to y needs previous property to be set
- login= will create a custom org.apache.meecrowave.Meecrowave\$LoginConfigBuilder
- login.x=y will customize previous instance with x property
- securityConstraint= will create a custom org.apache.meecrowave.Meecrowave\$SecurityConstaintBuilder
- securityConstraint.x=y will customize previous instance with x property
- configurationCustomizer=y will create an instance of y to customize the configuration
- configurationCustomizer.x=y will set x to y for the customizer

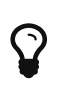

Out of the box, any Builder instance will read meecrowave.properties. meecrowave.properties uses CLI names (without the leading --). See [CLI](http://openwebbeans.apache.org/meecrowave/meecrowave-core/cli.html) page for the list.

#### **Valve configuration**

Here is an example to configure the RemoteIpValve and LoadBalancerDrainingValve using the meecrowave.properties syntax (which means it uses the properties. prefix to specify properties, drop it if you use the CLI options):

```
properties.valves.remote-ip._order = 1
properties.valves.remote-ip._className = org.apache.catalina.valves.RemoteIpValve
properties.valves.remote-ip.internalProxies = 192\.\ .168\.\ .0\.\ 10\/192\.\ .168\.\ .0\.\ .11properties.valves.remote-ip.remoteIpHeader = x-forwarded-for
properties.valves.remote-ip.proxiesHeader = x-forwarded-by
properties.valves.remote-ip.trustedProxies = proxy1|proxy2
properties.valves.draining._order = 2
properties.valves.draining._className =
```
org.apache.catalina.valves.LoadBalancerDrainingValve properties.valves.draining.redirectStatusCode = 307 properties.valves.draining.ignoreCookieName = draining-action properties.valves.draining.ignoreCookieValue = skip

This will define the remote-ip and draining valves in this order with the configuration defined thanks to the properties not having an underscore at the beginning of their name.

# **Logging**

Meecrowave relies by default on Log4j2 (see <http://logging.apache.org/log4j/2.x/>). By default it uses an internal configuration which is overridden by standard log4j mechanism.

### **Passwords/Secrets**

For the configuration requiring to be ciphered you can implement org.apache.meecrowave.service.ValueTransformer:

```
public class MyTransformer implements ValueTransformer {
      @Override
      public String name() {
          return "mine";
      }
      @Override
      public String apply(final String encodedPassword) {
          return ....;
      }
}
```
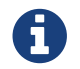

this code being executed before the container starts you can't use CDI there.

To register your implementation just put the fully qualified name of your transformer in META-INF/services/org.apache.meecrowave.service.ValueTransformer.

Then to use it set the value to decode:mine:encodedvalue. General pattern is: decode:<transformer name>:<value before decryption>.

Note that by default the same ciphering algorithm than in TomEE is available (Static3DES).

This syntax is usable on the command line and in meecrowave.properties.

#### **Programmatic customization**

org.apache.meecrowave.Meecrowave\$ConfigurationCustomizer can be used to customize the configuration programmatically before startup. It will take the Builder as parameter and you can change it at that moment.

org.apache.meecrowave.Meecrowave\$InstanceCustomizer can be used to customize the configuration programmatically before startup. It will take the Tomcat as parameter and you can change it at that moment. This is very useful to automatically add valves and things like that.